https://www.100test.com/kao\_ti2020/167/2021\_2022\_mysql41\_E6\_ 95\_c103\_167272.htm mysql 4.1

dump is a set of the set of the set of the set of the set of the set of the set of the set of the set of the set of the set of the set of the set of the set of the set of the set of the set of the set of the set of the set gb2312 dump mysqldump - u -p database add-Odrop-table extended-insertadd-Odrop-table extended-insert  $\mathbf{SQ}$  $\mathbf{S}$ ql $\mathbf{S}$  $\mathsf{u}\mathsf{t}\mathsf{f}\mathsf{8}$  and  $\mathsf{a}\mathsf{b}\mathsf{a}\mathsf{d}\mathsf{c}$ dump sql Emeditor iconv utf-8, the state of the state of the Unicode Signature(BOM) ", mysql.exe and gbk\_bin utf8\_general\_ci,<br>utf8, set names utf8. BOM, mysql ERROR 1064 (42000) at line 1: You have an error in your SQL syntax. check the manual that corresponds to your MySQL server version for the right syntax to use near '???/\*!40101 SET @OLD\_CHARACTER\_SET\_CLIENT=@@CHARACTER\_SET\_ CLIENT \*/ at line 13 mysql sql mysql -u -p database 4 G ot a packet bigger than 'max\_allowed\_packet' bytesorERROR 1153 (08S01) at line 616: Got a packet bigger than 'max\_allowed\_packet' bytes

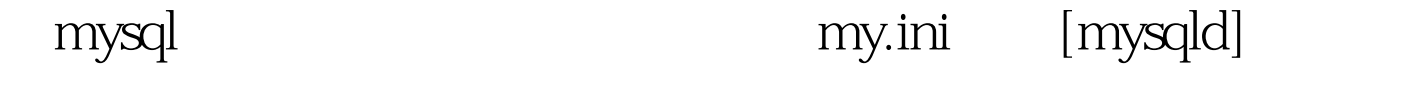

set-variable=max\_allowed\_packet=10485760 mysql  $10M$ 

1 mysql\_connect( ….mysql\_query("set names 'utf8 "). brim and the contract of  $2$ 

phpwind, mantis and iconv iconv -f gb2312 -t utf-8 gb2312 html > utf-8.html3  $HTML$  gb2312  $100T$ est  $\blacksquare$ www.100test.com